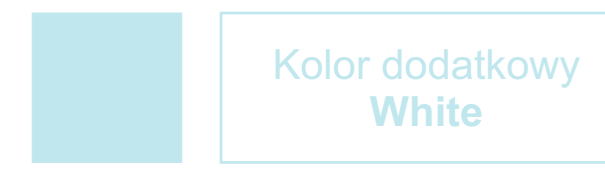

## Użyj pipety, aby pobrać wartości próbki koloru. Pamiętaj, aby ustawić overprint (nadrukowanie) dla koloru.